บริษัท ฝึกอบรมและสัมมนาธรรมนิติ จำกัด

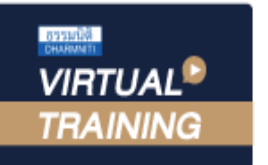

ู้จัดอบรมหลักสูตรออนไลน์ <mark>ผ่าน (</mark> **ZOOM** 

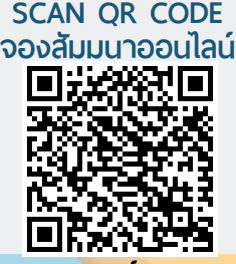

**สงวนลิขสิทธิ์ 03591Z**

ผู้ทำบัญชี : รออนุมัติ ผู้สอบบัญชี : รออนุมัติ

# PDPA for Accounting and Finance

### **พระราชบัญญัติคุ้มครองข้อมูลส่วนบุคคล**

## **สำหรับ บัญชี-การเงิน**

- ❖ **พระราชบัญญัติคุ้มครองข้อมูลส่วนบุคคล เป็นกฎหมายที่นักบัญชี-การเงิน ต้องทำความเข้าใจ เพื่อ** ป้องกันการผิดพลาด **จากการเก็บรวบรวม เปิดเผย และการใช้ข้อมูลส่วนบุคคลประเภทต่างๆ**
- ❖ สาระสำคัญ**ของกฎหมายคุ้มครองข้อมูลส่วนบุคคล และหลักพื้นฐาน "การคุ้มครองข้อมูลส่วนบุคคล" Overview of Data Protection เกี่ยวข้องอย่างไร?กับงานฝ่ายบัญชี-การเงิน**
- ❖ ไขข้อสงสัยและประเด็นปัญหาต่างๆ **ที่เกี่ยวข้องกับข้อมูลส่วนบุคคล ทั้งในส่วนกฎหมายและบัญชี-การเงิน**

**หลักสูตรนี้จะทำการบันทึกเสียงและภาพของผู้เข้าอบรมทุกคน ตลอดระยะเวลาการอบรม เพื่อใช้เป็นหลักฐานในการนำส่งสภาวิชาชีพบัญชี**

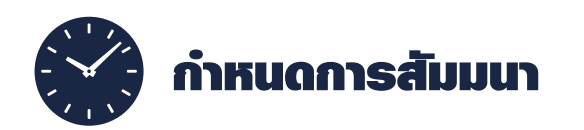

**วันศุกร์ที่ 30 สิงหาคม 2567 เวลา 09.00 - 16.30 น. จัดอบรมออนไลน์ผ่านโปรแกรม ZOOM**

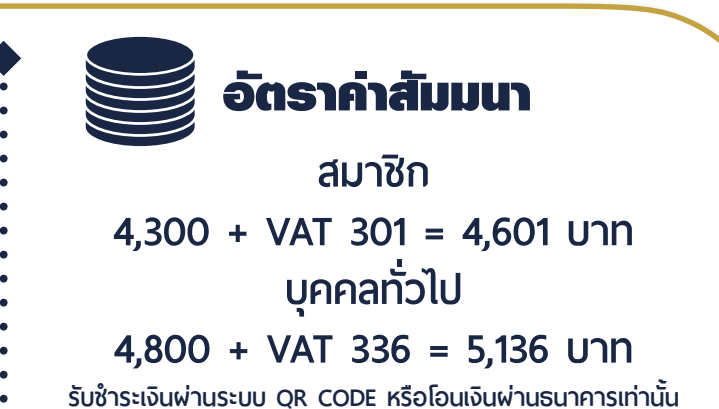

สำรองที่นั่งออนไลน์ที่ [www.dst.co.th](http://www.dst.co.th) โทรศัพท์ 02-555-0700 กด 1

#### **หัวข้อสัมมนา**

**1. ทำความเข้าใจเกี่ยวกับขอบเขต หน้าที่ของผู้ที่เกี่ยวข้องกับพระราชบัญญัติคุ้มครองข้อมูลส่วนบุคคล**

- •การคุ้มครองข้อมูลส่วนบุคคล และบัญชี-การเงินเกี่ยวข้องอย่างไร? มีผลกระทบอะไรบ้าง?
- •ขอบเขตการบังคับใช้ของกฎหมายคุ้มครองข้อมูลส่วนบุคคลเต็มรูปแบบ
- •ข้อมูลส่วนบุคคลและเจ้าของข้อมูลส่วนบุคคล
- •ประเภทของข้อมูลทั่วไป (General Data) ข้อมูลอ่อนไหว (Sensitive Data)
- •ผู้ควบคุมข้อมูลส่วนบุคคลและผู้ประมวลผลข้อมูลส่วนบุคคล แตกต่างกันอย่างไร?
- **2.สาระสำคัญของกฎหมายคุ้มครองข้อมูลส่วนบุคคล และ หลักพื้นฐาน "การคุ้มครองข้อมูลส่วนบุคคล" Overview of Data Protection เกี่ยวข้องอย่างไร? กับงานฝ่ายบัญชี-การเงิน**
- **3.การเก็บ รวบรวม ใช้และเปิดเผยข้อมูลส่วนบุคคลที่เกี่ยวกับงานบัญชี-การเงิน ควรคำนึงถึงฐานกฎหมาย (Lawful Basis) ใดบ้าง และมีเทคนิคอย่างไร**
- **4.งานบัญชี-การเงิน ประเภทใดบ้างที่เป็นข้อมูลส่วนบุคคล และฝ่ายบัญชี-การเงินต้องให้ความสำคัญ และปฏิบัติให้สอดคล้องกับ PDPA**
- **5.ประเด็นสำคัญในการจัดเก็บ รวบรวม เปิดเผยข้อมูล ในกรณีต่างๆ ที่ต้องระมัดระวัง**
- **6.วิธีการให้ความยินยอม (Consent) ของเจ้าของข้อมูล ในกรณีใดบ้างที่เกี่ยวข้องกับการจัดทำบัญชี-การเงิน**
	- •ข้อมูลที่ต้องขอความยินยอม
	- •ข้อมูลที่ไม่ต้องขอความยินยอม
- **7.บทลงโทษ : โทษทางอาญา และโทษทางปกครอง จำคุกไม่เกิน 1 ปีและปรับไม่เกิน 5 ล้านบาท 8.ข้อมูลส่วนบุคคลที่บัญชี-การเงินจะต้องดำเนินการบริหารจัดการให้ถูกต้องตามกฎหมาย**
	-
- 
- ข้อมูลของกรรมการ ข้อมูลที่ปรึกษา<br>• ข้อมูลเงินเดือนพนักงาน ข้อมูลเกี่ยวกับ ค •ข้อมูลเงินเดือนพนักงาน • ข้อมูลเกี่ยวกับ คู่ค้า Vendor
	-
	-
- ข้อมูลการตรวจสอบบัญชี •ข้อมูลจากนิติบุคคล • ข้อมูลนำส่งสรรพากร

**9.การจัดทำประเภทของข้อมูล (Classified Data) และขอบเขตการเข้าถึงข้อมูลส่วนบุคคลที่บัญชี-การเงิน จะต้องดำเนินการอย่างไร?**

**10.กรณีผู้ตรวจสอบบัญชีหรือเจ้าหน้าที่สรรพากรขอรายละเอียดข้อมูลต่างๆ จะต้องปฏิบัติอย่างไร?** 

**11.การจัดทำเอกสาร แบบฟอร์มต่างๆ เพื่อเป็นหลักฐานในการขอเอกสารต่างๆ**

 **เพื่อใช้บริการกับคู่ค้า (Customer และ Supplier) ลูกหนี้ประเภทต่างๆ จะต้องมีเอกสารอะไรบ้าง 12.การใช้ข้อมูลส่วนบุคคลเพื่อออกเอกสารทางบัญชี-การเงิน**

- •บุคคลธรรมดา / คณะบุคคล ห้างหุ้นส่วนสามัญ / ห้างหุ้นส่วนจำกัด
- •บริษัทจำกัด / บริษัทจำกัด (มหาชน) รัฐวิสาหกิจ / องค์การมหาชน /องค์กรอิสระ
- **13.ประเด็นปัญหา กรณีลูกค้าไม่ให้ข้อมูลส่วนบุคคลของบุคคลธรรมดาจะต้องปฏิบัติอย่างไร? 14.Case Study ที่เกี่ยวข้องของพระราชบัญญัติคุ้มครองข้อมูลส่วนบุคคลกับบัญชี-การเงิน**
- **15.คุณธรรม จริยธรรมและจรรยาบรรณของผู้ประกอบวิชาชีพบัญชี**

**16.ถาม-ตอบประเด็นปัญหา**

#### **บรรยายโดย** อาจารย์เดชา ศิริสุทธิเดชา

- Certified Internal Auditor (CIA)
- อดีต Senior Internal Audit Manager บริษัทเอกชนชั้นนำ ประสบการณ์ทำงานด้านการตรวจสอบภายในนานกว่า 30 ปี

#### สำรองที่นั่งออนไลน์ที่ [www.dst.co.th](http://www.dst.co.th) โทรศัพท์ 02-555-0700 กด 1

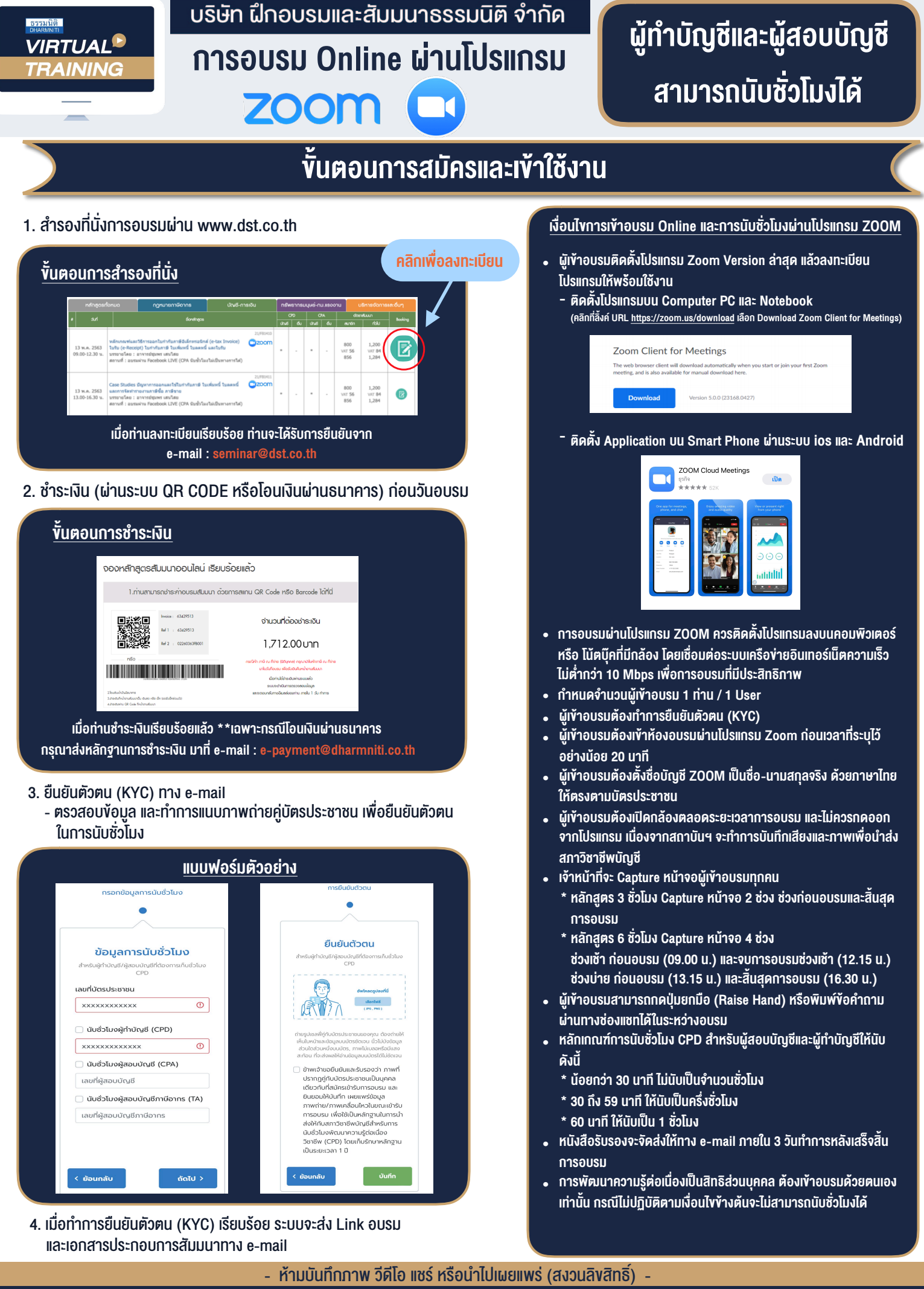

**สํารองที่นั่งออนไลน์ที่ www.dst.co.th Call center 02-555-0700 กด 1**